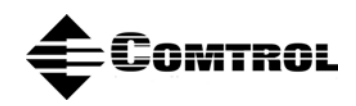

# **DeviceMaster**® **Ethernet Device Driver**

This document describes the **dmrts** Ethernet device driver for eCos. The driver supports the Ethernet controller built in to the Samsung KS32C5000A and S3C4510 ARM micro-controllers.

The driver provides two interfaces. The first interface is to the eCos network stack (IP/ARP/ICMP/etc.). This interface is not visible to the application programmer. The normal BSD socket API is used at the application level: **socket()**, **ioctl()**, **send()**, **recv()**, **select()**, **close()**.

The second interface provided by the driver is a MAC layer interface that can be used to send and receive raw Ethernet frames. This interface corresponds to *raw* or *packet* sockets on Linux and to the packet-filter API under BSD.

The raw device interface implimented by the dmrts driver uses the standard eCos I/O device API. If you are unfamiliar with the eCos I/O device API, see the eCos Reference Manual, Part IV: I/O Package (Device Drivers).

# **dmrts Raw Frame API**

The raw frame API consists of the five standard eCos system calls:

- **cyg\_io\_lookup()**
- **cyg\_io\_read()**
- **cyg\_io\_write()**
- **cyg\_io\_get\_config()**
- **cyg\_io\_set\_config()**

If you are unfamiliar with these calls please see the *User API* section of the **eCos Reference Manual**, Part IV: I/O Package (Device Drivers).

# **Ethernet Frame Buffers**

Internally, the Samsung Ethernet hardware and this driver use a pool of frame buffers. Each buffer can contain exactly one Ethernet frame. If the user uses the standard **cyg\_io\_read()** and **cyg\_io\_write()** calls, the allocation and deallocation of frame buffers is handled automatically and the programmer does not have to be concerned with them. However, using the **cyg\_io\_read()** and **cyg\_io\_write()** calls will result in an extra memory-to-memory copy operation when the data is copied to/from the Ethernet frame buffers.

In performance-critical situations it is possible to eliminate this copy operation by using the frame buffers in the application code. To do this, the **cyg\_io\_read()** and **cyg\_io\_write()** calls are not used, and a set of calls to the **cyg\_io\_get\_config()** are used to:

- Allocate a frame buffer
- Send a frame buffer
- Receive a frame buffer
- Free a frame buffer

These four operations are described in more detail below.

The Ethernet frame buffer structure is declared in **/net/etherio.h** as the **typedef tEthBuffer**:

 //-------------------------------------------------------------- // Buffer structure passed back and forth between userspace and // driver to avoid copying data. // // data is first so that we can typecast back/forth between BDMA // data buffer pointers and pointers to this struct. This means // that it's important not to write off the end of the data area. #define MAX\_ETH\_FRAME\_SIZE 1520 typedef struct tEthBufferTag

```
 { 
  unsigned char data[MAX_ETH_FRAME_SIZE+8];
  unsigned length; 
  unsigned userData;
  struct tEthBufferTag *next; 
  struct tEthBufferTag *prev;
 }tEthBuffer;
```
The **length** field is set by the driver for receive frames and must be set by the user for transmit frames.

The user may use the **userData**, **next**, and **prev** fields as desired. The contents of those fields is undefined when a buffer is passed to the user from the driver, and is ignored when a buffer is passed from the user to the driver.

The **data** field in receive frames contains two bytes of initial padding plus two bytes of checksum information. This is ostensibly done to improve efficiency of data handling -- the ethernet data payload will start at a word boundary. It's supposed to work without the padding. However, some versions of the Samsung parts seemed to have problems without the padding, so it's the default configuration for the driver:

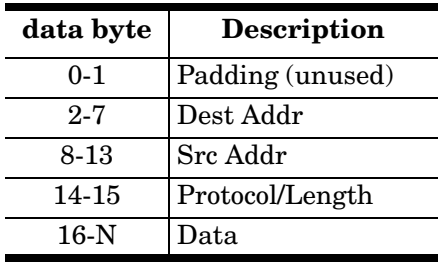

## **cyg\_io\_lookup()**

The device name supported by the raw frame driver interface is **/dev/reth0**.

## **cyg\_io\_set\_config()**

The following keys are supported for the **cyg\_io\_set\_config()** call:

# **CYG\_IO\_SET\_CONFIG\_ETHER\_INFO**

Sets the configuration of Ethernet driver. The configuration data is passed as a pointer to the following structure.

```
typedef struct 
{
  cyg_uint8 mac_address[6];
  cyg_uint16 protocol;
  cyg_uint32 flags;
} cyg_ether_info_t;
```
The fields are defined below

- **mac\_address** The Ethernet address to be configured into the Ethernet controller. If the standard DeviceMaster boot loader is being used, it will have configured an Ethernet address and this address will be present in this field when configuration data is read using the **cyg\_io\_get\_config()** call. To change the Ethernet address, change this field and pass the structure back using the **cyg\_io\_set\_config()** call.
- **protocol** If non-zero, determines the Ethernet protocol number which will be received by the raw frame I/O interface. Only frames received with this protocol number will be handled by the raw frame API. Other frame types will either be passed to the eCos networking stack or discarded. If set to **0xffff**, all received frames will be handled by the raw frame API (no frames will be passed to the eCos networking stack).

The default value of this field is 0: this means that no frames will be received by the raw frame interface unless this field is changed.

Frames may be transmitted at any time with any protocol value regardless of the value of this field.

**flags** Configuration flag bits:

#### **CYG\_ETHER\_FLAGS\_DISABLE\_AUTONEG**

Disable physical layer autonegotiation if manual onfiguration is supported by hardware platform. Not supported by DeviceMaster RTS.

#### **CYG\_ETHER\_FLAGS\_DISABLE\_100M**

Disable 100Mbit operation -- forces 10Mbit operation if manual configuration is supported by hardware platform. Not supported by DeviceMaster RTS.

#### **CYG\_ETHER\_FLAGS\_DISABLE\_FULLDUPLEX**

Disable full-duplex operation (forces half-duplex operation) if manual configuration is supported by hardware platform. Not supported by DeviceMaster RTS.

#### **CYG\_ETHER\_FLAGS\_RD\_NONBLOCK**

Enable non-blocking read mode for the **cyg\_io\_read()** call and for the **CYG\_IO\_GET\_CONFIG\_ETHER\_RECV\_BUFFER** operation.

#### **CYG\_ETHER\_FLAGS\_WR\_NONBLOCK**

Enable non-blocking write mode for the **cyg\_io\_write()** call and for the **CYG\_IO\_GET\_CONFIG\_ETHER\_SEND\_BUFFER** operation.

#### **CYG\_ETHER\_FLAGS\_PROMISCUOUS**

Place Ethernet controller in promiscuous receive mode. Not currently supported by this driver.

#### **cyg\_io\_read()**

Transfers a received frame into the user buffer. The padding bytes mentioned in the Ethernet frame description are discarded before the data is copied into the user buffer.

Reads may be blocking or non-blocking.

**blocking** The default state for the driver is blocking reads. When a call is made to **cyg\_io\_read()**, the call will not return until a frame has been transferred to the user's buffer. The call will wait indefinitely for a frame to be received.

> Each **cyg\_io\_read()** call will dequeue one received Ethernet frame. If the user data buffer is not large enough to receive the entire frame, any extra data bytes are discarded.

**non-blocking** The call to **cyg\_io\_read()** will return immediately. If a received frame is available, it will be transferred to the user's buffer and the returned length will reflect the number of bytes actually transferred. If no receive frame is available, no bytes will be transferred and the call will return -**EAGAIN**.

#### **cyg\_io\_write()**

Writes may be blocking or non-blocking.

**blocking** The call to **cyg\_io\_write()** will return as soon as the requested data has been transferred to a frame buffer and placed in the transmit queue. If there is insufficient room in the buffer, the call will block indefinitely until room becomes available.

Each call to **cyg\_io\_write()** will queue a single Ethernet frame for transmission. If the data length is invalid (less than 14 or larger than 1540), an error status is returned and no frame is queued.

**non-blocking** The call to **cyg\_io\_write()** will return immediately. If there was no room in the trasmit queue (or if no frame buffers were available), the length will return 0, and the status will return -**EAGAIN**.

## **cyg\_io\_get\_config()**

The following keys are supported for the **cyg\_io\_get\_config()** call:

#### **CYG\_IO\_GET\_CONFIG\_ETHER\_INFO**

Gets the current driver configuration -- see the set config() section for a description of the configuration data structure.

#### **CYG\_IO\_GET\_CONFIG\_ETHER\_LINK\_STATUS**

\*\* Not supported by DeviceMaster RTS \*\*

If physical link status is supported by the hardware platform, return the link status as an integer composed of a bitwise "or" of the following flags:

**CYG ETHER LINK STATUS UP** Set if the link is up.

**CYG\_ETHER\_LINK\_STATUS\_FULL\_DUPLEX** Set if the link is operating in fullduplex mode.

**CYG ETHER LINK STATUS 100M** Set if the link is operating in 100Mbit mode.

The four keys below all expect the "buf" parameter to be of the type **\*tEthBuffer**, and the **len** parameter is ignored.

#### **CYG\_IO\_GET\_CONFIG\_ETHER\_ALLOC\_BUFFER**

Allocates a frame buffer and writes a pointer to the address passed in the **cyg\_io\_get\_config()**. Frames allocated with this call must be deallocated by passing them back to the driver with either the **FREE\_BUFFER** key OR the **SEND\_BUFFER**  key but not both.

#### **CYG\_IO\_GET\_CONFIG\_ETHER\_FREE\_BUFFER**

Frees a frame buffer that was obtained by the user via the **ALLOC\_BUFFER** key or via the **RECV\_BUFFER** key. All frames obtained by the user by either method must be deallocated via either the **FREE\_BUFFER** or the **SEND\_BUFFER** operations.

### **CYG\_IO\_GET\_CONFIG\_ETHER\_SEND\_BUFFER**

Places the passed frame buffer in the transmit queue. The user must not modify the frame buffer or perform a **FREE\_BUFFER** operation on a frame buffer that has been placed in the transmit queue using this operation.

The frame buffer will be automatically deallocated after it has been transmitted.

A **SEND BUFFER** operation may be blocking or non-blocking.

If the driver is configured for blocking writes, the call will block indefinitely until there is room in the transmit queue and the frame has been queued.

If the driver is configured for non-blocking writes and no room is available in the transmit queue, the call will immediately return -**EAGAIN**. If that happens, the frame buffer is still owned by the user and must either be sent again with the **SEND\_BUFFER** operation or deallocated using the **FREE\_BUFFER** key.

#### **CYG\_IO\_GET\_CONFIG\_ETHER\_RECV\_BUFFER**

Returns a received frame buffer to the user by writing the address of the recieved frame to the address passed in the **cyg\_io\_get\_config()** call. Frames obtained in this manner must be deallocated by passing them back to the driver with either the **FREE\_BUFFER** key OR the **SEND\_BUFFER** key but not both.

Receive frames contain two bytes of initial padding. This is done to improve efficiency of data handling - the ethernet data payload will start at a word boundary:

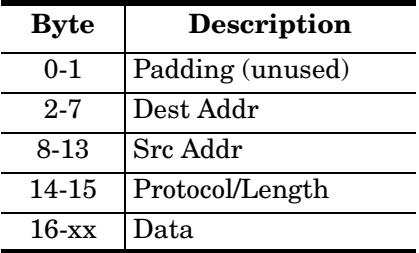

A **RECV\_BUFFER** operation may be blocking or non-blocking.

If the driver is configured for blocking reads, the call will block indefinitely until a received frame is available.

If the driver is configured for non-blocking reads and no receive frames are available, the call will immediately return -**EAGAIN** and no frame will be passed to the user.

# **Example Program**

The sample program below echos data received with Ethernet protocol **0x5432**. It demonstrates the usage of both the regular **cyg\_io\_read()** and **cyg\_io\_write()** calls as well as the use of the Ethernet frame buffer method that avoids an additional memory-to-memory copy operation in the driver.

- 1 #include <cyg/kernel/kapi.h>
- 2 #include <cyg/error/codes.h>
- 3 #include <cyg/io/io.h>
- 4 #include <net/etherio.h>
- 5 #include <stdio.h>
- 6 #include <stdlib.h>
- 7 #include <network.h>

```
 8
```
The following is used to insure that output from different calls to **diag\_printf\_m()** don't get interlaced in the diag UART output data stream. The **diag\_printf()** function is a very low level, busy-wait, non-buffered, nonatomic output routine:

```
 9
 10 // Stuff to impliment atomic diagnostic message output
 11
 12 // printf routine that prints messages to KS32C5000 UART
 13 extern void diag_printf(const char *fmt, ...);
 14
 15 // atomic diag_printf operation -- only use in running tasks,
 16 // not in initialization code, DSR or ISR code.
 17
 18 #define UseDiagPrintfMutex 1
 19
 20 #if UseDiagPrintfMutex
 21 static cyg_mutex_t dpMutex;
 22 #define diag_printf_m(fmt, args...) \
 23 do { \
24 cyg_mutex_lock(&dpMutex); \
25 diag_printf(fmt, ##args); \
26 cyg mutex unlock(&dpMutex); \
 27 } while (0)
```

```
 28 #define diag_init() cyg_mutex_init(&dpMutex)
 29 #define diag_lock() cyg_mutex_lock(&dpMutex)
 30 #define diag_unlock() cyg_mutex_unlock(&dpMutex)
 31 #else
 32 #define diag_printf_m(fmt, args...) diag_printf(fmt, ##args)
 33 #define diag_init() /* noop */
 34 #define diag_lock() /* noop */
 35 #define diag_unlock() /* noop */
 36 #endif
 37
 38
 39 typedef unsigned char tStack[4096];
 40
```
We're going to have two threads: one that echos data on the Ethernet interface, and another that prints status messages once per second. Each thread needs a thread object, a thread handle, and a stack:

```
 41 cyg_thread rawEchoThread, backgroundThread;
 42 tStack rawEchoStack, backgroundStack;
 43 cyg_handle_t rawEchoHandle, backgroundHandle;
 44 cyg_thread_entry_t rawEchoTask, backgroundTask;
 45
 46 // Here is where user execution starts
 47
 48 void cyg_user_start(void)
 49 {
 50 diag_printf("Entering cyg_user_start() function\n");
 51
 52 diag_init();
 53
```
Create the threads with cyg\_thread\_create() and mark them as runnable using the cyg\_thread\_resume():

```
 54 cyg_thread_create(5, rawEchoTask, (cyg_addrword_t) -1,
 55 "raw echo thread", rawEchoStack, sizeof rawEchoStack,
 56 &rawEchoHandle,&rawEchoThread);
 57 cyg_thread_resume(rawEchoHandle);
 58 
 59 cyg_thread_create(6, backgroundTask, (cyg_addrword_t) -1,
 60 "background thread", backgroundStack, sizeof backgroundStack,
 61 &backgroundHandle,&backgroundThread);
 62 cyg_thread_resume(backgroundHandle);
 63 
 64 // returning from this function starts scheduler
 65 }
 66
 67 void done(void)
 68 {
 69 for (;;)
 70 ;
 71 }
 72
```

```
 73 /* count of bytes echoed */
 74
 75 unsigned totalBytes;
 76
 77 #define UseCygIoReadWrite 1
 78
 79 #define protoNumber 0x5432
 80
 81 // this is a simple thread that echos data on a raw Ethernet
 82 // connection using the cyg_io_read() and cyg_io_write() calls
 83
 84 void rawEchoTask(cyg_addrword_t data)
 85 {
 86 Cyg_ErrNo status;
 87 cyg_io_handle_t ethHandle;
 88 cyg_ether_info_t ethConfig;
89 cyg uint32 len;
90 unsigned short netorderProto = ntohs(protoNumber);
 91 
92 diag printf m("Beginning execution\n");
 93
```
Lookup the raw Ethernet device. It's name is hard-wired into the driver -- and only a single device instance is supported:

```
94 status = cyg\_io\_lookup(''/dev/reth0", & \text{eth} \text{H} \text{and} \text{le});
  95 
  96 if (status != ENOERR)
  97 {
 98 diag_printf_m("ERROR, cyg_io_lookup returned %d: %s\n", status, strerror(status));
  99 done();
 100 }
 101
```
Get the current configuration. The bootloader will have already set the MAC address in the controller chip, and the driver will have read that address from the chip when it was initialized.

```
 102 len = sizeof ethConfig;
 103 status = cyg_io_get_config(ethHandle, CYG_IO_GET_CONFIG_ETHER_INFO, 
                                            &ethConfig, &len);
 104 
 105 if (status != ENOERR)
 106 {
 107 diag_printf_m("ERROR, cyg_io_get_config returned %d:
                                   %s\n",status,strerror(status));
 108 done();
 109 }
```
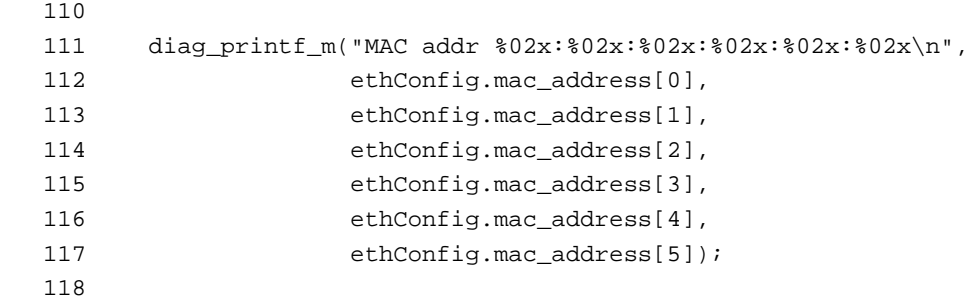

Set the Ethernet protocol number for which we want to see frames, then write the configuration info back:

```
 119 ethConfig.protocol = netorderProto;
 120 
 121 len = sizeof ethConfig;
 122 status = cyg_io_set_config(ethHandle, CYG_IO_SET_CONFIG_ETHER_INFO,
                                            &ethConfig, &len);
 123 
 124 if (status != ENOERR)
 125 {
 126 diag_printf_m("ERROR, cyg_io_set_config returned %d:
                                 %s\n",status,strerror(status));
 127 done();
 128 }
 129
 130 #if UseCygIoReadWrite
 131
```
This **for()** loop uses the normal **cyg\_io\_read()** and **cyg\_io\_write()** calls. This is more in keeping with other eCos driver usage, but it requires that the driver copy the data between the user buffers and the driver's internal frame buffers.

```
132 for (;;)
 133 {
134 static unsigned char rxBuf[2048];
 135 static unsigned char txBuf[2048];
 136 
 137 len = sizeof rxBuf;
 138 status = cyg_io_read(ethHandle, rxBuf, &len);
 139
 140 // don't forget data starts with 2 padding bytes
 141 
142 diag_printf_m("rx [%d]\n", len-2);
 143
 144 // blocking read shouldn't return with len of 0, but
 145 // let's check just the same
 146
 147 if (len == 0)
 148 continue;
 149 
150 len -2i 151 
 152 totalBytes += len;
```

```
 153
 154 if (status != ENOERR)
 155 {
156 diag_printf("ERROR, cyg_io_read returned %d: %s\n", status, strerror(status));
 157 done();
 158 }
 159
 160 // swap ethernet addresses around, and copy data to tx buffer
 161 
162 memcpy(txBuf+0, rxBuf+8, 6); // dst addr
 163 memcpy(txBuf+6, ethConfig.mac_address, 6); // src addr (ours)
 164 memcpy(txBuf+12, &netorderProto, 2); // proto
165 memcpy(txBuf+14, rxBuf+16, len-14); // data
 166 
 167 
 168 status = cyg_io_write(ethHandle, txBuf, &len);
 169
 170 if (status != ENOERR)
 171 {
172 diag printf("ERROR, cyg_io_write returned %d: %s\n",status,strerror(status));
 173 done();
 174 }
 175 
 176 diag_printf_m("tx [%d]\n",len);
 177 }
 178 
 179 #else
 180 
 181 #define allocPacket(h,b)
                        cyg_io_get_config(h,CYG_IO_GET_CONFIG_ETHER_ALLOC_BUFFER,b,NULL)
 182 #define getRxPacket(h,b)
                    cyg_io_get_config(h,CYG_IO_GET_CONFIG_ETHER_RECV_BUFFER,b,NULL)
 183 #define freePacket(h,b)
                    cyg_io_get_config(h,CYG_IO_GET_CONFIG_ETHER_FREE_BUFFER,b,NULL)
 184 #define sendPacket(h,b)
                    cyg_io_get_config(h,CYG_IO_GET_CONFIG_ETHER_SEND_BUFFER,b,NULL)
 185
```
This **for()** loop uses the driver's Ethernet frame buffers instead of having the data copied to/from user buffer space.

Notice that when passing a frame \***to**\* the driver (to send or free the frame) you pass a pointer to the frame. When receiving a frame \***from**\* the driver (receive or allocate) you pass a the address of the pointer where you want the frame address stored.

186 for (*;;*) 187 { 188 tEthBuffer \*frame; 189 int i; 190 191 status = getRxPacket(ethHandle,&frame); 192 193 if (status != ENOERR)

```
 194 {
 195 diag_printf("ERROR, get packet returned %d:
                               %s\n",status,strerror(status));
 196 done();
 197 }
 198
 199 if (frame->length < 16)
 200 continue;
 201 
 202 frame->length -= 2; // subtract 2 for padding, 
                                real data starts at frame->data+2
 203 
 204 diag_printf_m("rx [%d]\n",frame->length);
 205 
 206 totalBytes += frame->length;
 207
208 memcpy(frame->data+0, frame->data+8, 6); // dst addr
 209 memcpy(frame->data+6, ethConfig.mac_address, 6); // src addr (ours)
 210 memcpy(frame->data+12, &netorderProto, 2); // proto
211 // don't want to depend on overlapping memcpy() for moving data
 212 for (i=14; i<frame->length; ++i)
 213 frame->data[i] = frame->data[i+2];
 214
 215 status = sendPacket(ethHandle,frame);
 216
 217 if (status != ENOERR)
 218 {
 219 diag_printf("ERROR, sendPacket returned %d:
                               %s\n",status,strerror(status));
 220 done();
 221 }
222
```
Note that we re-used the **rx** frame as the **tx** frame. That way we avoid having to free the **rx** frame and **alloc** a **tx** frame.

```
223 diag printf m("tx [%d]\n",frame->length);
 224 }
 225 #endif 
 226 }
 227
 228
 229 // idle thread loop count provided by eCos
 230 extern volatile unsigned idle_thread_loops;
 231 
 232 void backgroundTask(cyg_addrword_t data)
 233 {
 234 unsigned lastIdleThreadLoops, thisIdleThreadLoops;
 235 
 236 lastIdleThreadLoops = idle_thread_loops;
 237
```

```
 238 while (1)
 239 {
 240 cyg_thread_delay(100); // 1 second
 241 thisIdleThreadLoops = idle_thread_loops;
 242 
 243 diag_lock();
 244 diag_printf("Bytes transfered: %d ",totalBytes);
 245 diag_printf(" -- Idle Loops/Sec: %d\n",
                           thisIdleThreadLoops - lastIdleThreadLoops);
 246 diag_unlock();
 247 
 248 lastIdleThreadLoops = thisIdleThreadLoops;
 249 }
 250 }
```
#### **Trademark Notices**

Comtrol and DeviceMaster are trademarks of Comtrol Corporation. Other product names mentioned herein may be trademarks and/or registered trademarks of their respective owners.

Second Edition, June 17, 2004 Copyright © 2001 - 2004. Comtrol Corporation. All Rights Reserved.

Comtrol Corporation makes no representations or warranties with regard to the contents of this document or to the suitability of the Comtrol product for any particular purpose. Specifications subject to change without notice. Some software or features may not be available at the time of publication. Contact your reseller for current product information.

# **Document Number: 2000240 Rev. B**